## **Why the Letter "l" is in Bold infrequently after**

### **Processing**

#### **How to resolve the Letter "l" in Bold Font Issue**

Some users emailed us about the letter l/L looks like in bold font after processed by the program infrequently.

We have done a lot of research and it comes out that the *bold L/l in PDF* is a well-known issue in some PDF viewers/libs (include Adobe Acrobat PDF Reader) for years. **It is a PDF Viewer bug for sure.**

Basically this is a font drawing bug and very common appears on screen readers - if you print the file on paper, it will probably come out fine. That's because of higher resolution, printers usually have 300-600 DPI, but screens are about 100 DPI only, except Retina and other hi-dpi displays. You can zoom in (or out) the PDF page in the PDF viewer and you will see the text would be normal:

# Que meravellosa,

# Que meravellosa,

If you're using Acrobat Reader, you can try to turn off the "enhance thin lines" option. That can be helped by making a simple change in the Adobe Acrobat Settings and Preferences.

- From the **Edit** menu item on main toolbar, choose **Preferences**
- From the pop up window, **Categories** choose **Page Display**
- Under section **Rendering,** uncheck the item **Enhance thin lines**

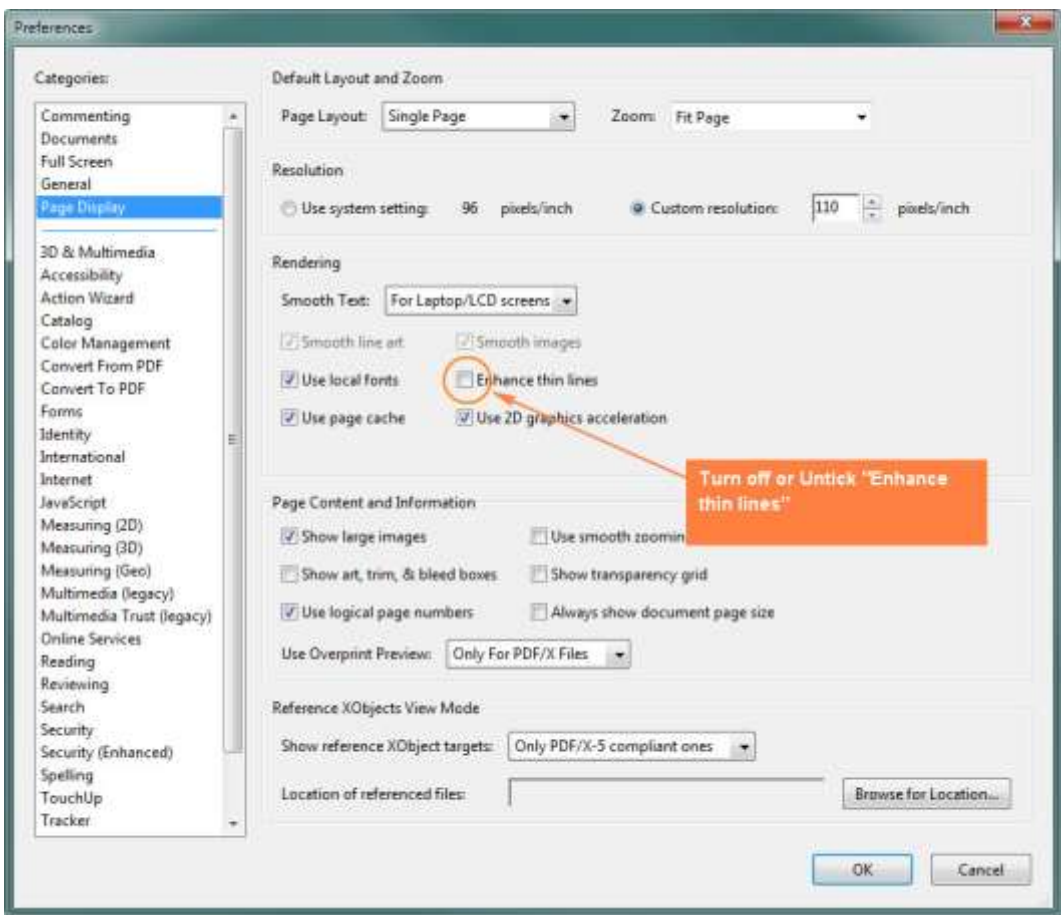

The option might be there in some versions :

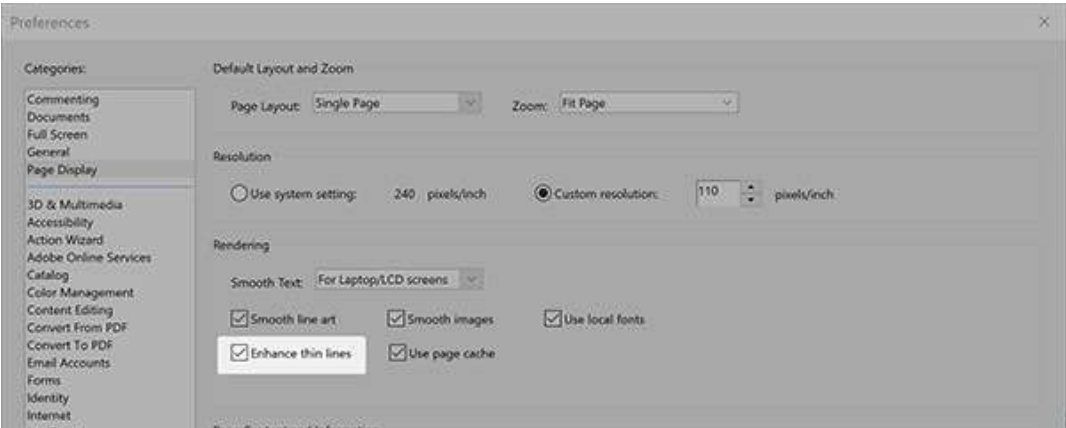

Changing the font might help, too. If you have the original file which created the PDF by, you can change to Arial or Verdana.